## **Unità di misura in informatica**

Una stringa di 8 bit prende il nome di byte 4 bit = metà di un byte, formano un [nibble.](http://it.wikipedia.org/wiki/Nibble) 2 byte = 16 bit, sono chiamati anche [word.](http://it.wikipedia.org/wiki/Word) 4 byte = 32 bit = 2 word, sono chiamati anche [double word.](http://it.wikipedia.org/wiki/Double_word) 8 byte = 64 bit = 2 double word, sono chiamati anche [quad word.](http://it.wikipedia.org/wiki/Quad_word) *Occorre un byte per codificare un carattere, ad esempio una lettera dell'alfabeto.*

## **Multipli tradizionali**

Per rappresentare lo spazio occupato da file multimediali o le dimensioni di unità di memorizzazione come hard disk, ecc., dovendo maneggiare numeri molto grandi si utilizzano multipli del byte come per ogni altra unità di misura.

A differenza, però, del Sistema Internazionale, utilizzato, ad esempio, in fisica, i multipli tradizionalmente utilizzati in informatica hanno caratteristiche peculiari.

Nel SI i multipli si differenziano per un fattore di 1000 cioè  $10^3$  per cui, ad esempio, dato il watt, il suo primo multiplo è il kilowatt cioè 1000 watt, il multiplo seguente è il megawatt pari a 1000 kilowatt cioè 1000 X 1000 =  $10^6$  = 1.000.000 di watt.

Nel mondo dell'informatica invece tradizionalmente i multipli non si dfferenziano per un fattore 1000 ma per un fattore 1024: il motivo sta nel fatto che, utlizzando la matematica binaria non si usano potenze di 10 ma di 2. Ora  $2^{10} = 1024$ .

Quindi il primo multiplo del byte, il kilobyte (simbolo KB *tutto maiuscolo)* non è pari a 1000 byte ma a 1024 byte.

*Come ordine di idee una immagine di piccole dimensioni come quella rappresentata a fianco occupa alcune decine di kbyte*

Il multiplo successivo è il megabyte (simbolo MB *tutto maiuscolo)*: 1MB è pari a 1024 KB quindi 1MB =  $2^{10}$  X  $2^{10}$  =  $2^{20}$  = 1024 X 1024 = 1.048.576 B

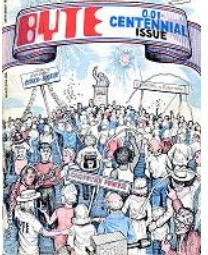

*Un brano audio formato mp3 occupa alcuni megabyte così come una foto ad alta risoluzione. Un CD ha una capacità che si misura in MB: un CD da 700 MB contiene più di 700 milioni di byte cioè più di 8 X 700 = 5,6 miliardi di bit.*

Abbiamo poi il gigabyte (GB): 1GB = 1024 MB = 1024 X 1024 KB = 1024 X 1024 X  $1024 B = 2^{10} \times 2^{10} \times 2^{10} B = 2^{30} B = 1.073.741.824$  byte quindi più di un miliardo di byte cioè più di 8 miliardi di bit.

*Un film formato avi di buona qualità può arrivare alle dimensioni di più di 1 GB. Un disco DVD ha la dimensione tipica di 4,7 GB cioè quasi cinque miliardi di byte equivalente a più di 40 miliardi di bit. Se volete vedere un film in alta definizione vi occorre un disco bluray che contiene 25 GB cioè più di 25 miliardi di byte equivalenti a 200 miliardi di bit. La memoria RAM di un computer è oggi tipicamente di 4 o 8 GB. Una pendrive usb o una scheda micro SD ha una capacità che può variare dai 4 ai 16 GB.*

Con l'avvento di hard disk di grandi dimensioni diventa utile usare multipli anche per il gigabyte. Il terabyte è pari a 1024 (2<sup>10</sup>) GB = 1024 X 1024 (2<sup>20</sup>) MB = 1024 X 1024 X 1024 (2<sup>30</sup>) KB = 1024 X 1024 X 1024 X 1024 (2<sup>40</sup>) byte = 1.099.511.627.776 byte (più di mille miliardi di byte).

*Trovate ormai normalmente in giro hard disk (soprattutto hard disk esterni) da 1 a 3 TB.*

Un petabyte è pari a 1024 (2<sup>10</sup>) TB = 1024 X 1024 (2<sup>20</sup>) GB = 1024 X 1024 X 1024  $(2^{30})$  MB = 1024 X 1024 X 1024 X 1024 (2<sup>40</sup>) KB = 1024 X 1024 X 1024 X 1024 X  $1024$  ( $2^{50}$ ) B = 1.125.899.906.842.624 byte (più di un milione di miliardi di byte).

*Il [San Diego Supercomputer Center](http://it.wikipedia.org/wiki/San_Diego_Supercomputer_Center) (SDSC) negli [USA](http://it.wikipedia.org/wiki/Stati_Uniti_d%27America) ha immagazzinati al suo interno 1 petabyte di dati su [unità](http://it.wikipedia.org/wiki/Computer_cluster) formate da piùi [hard disk](http://it.wikipedia.org/wiki/Hard_disk) e 6 petabyte immagazzinati sotto forma di nastri magnetici gestiti da robot. I [Paesi Bassi](http://it.wikipedia.org/wiki/Paesi_Bassi) utilizzano un archivio elettronico di 1,5 petabyte per memorizzare contenuti radio-televisivi sia datati che recenti in forma [digitale.](http://it.wikipedia.org/wiki/Digitale_(informatica)) Il servizio di hosting video [YouTube](http://it.wikipedia.org/wiki/YouTube) smaltisce un traffico mensile di circa 27 petabyte.Ad agosto [2011,](http://it.wikipedia.org/wiki/2011) il centro di ricerca e sviluppo di [IBM](http://it.wikipedia.org/wiki/IBM) con sede ad [Almadén,](http://it.wikipedia.org/wiki/Almad%C3%A9n) ha realizzato il primo disco fisso da 120 petabyte (120 milioni di gigabyte), assemblando insieme 200.000 dischi fissi tradizionali e facendoli lavorare come se fossero un'unica unità.* 

L'exabyte (EB) è pari a 1024 (2<sup>10</sup>) PB = 1024 X 1024 (2<sup>20</sup>) TB = 1024 X 1024 X 1024  $(2^{30})$  GB = 1024 X 1024 X 1024 X 1024 (2<sup>40</sup>) MB = 1024 X 1024 X 1024 X 1024 X 1024 (2<sup>50</sup>) KB = 1024 X 1024 X 1024 X 1024 X 1024 X 1024 (2<sup>60</sup>) B = 1.152.921.504.606.846.976 byte (più di un miliardo di miliardi di byte).

*Fino al gennaio [2007](http://it.wikipedia.org/wiki/2007) nessuno è stato ancora in grado di realizzare un unico supporto capace di memorizzare un exabyte di dati, mentre la stima fatta fino alla fine del [1999](http://it.wikipedia.org/wiki/1999) della somma di tutta la conoscenza umana (inclusi audio, video e testi) ammonta a circa 12 exabyte. Da una stima fatta nel [2004](http://it.wikipedia.org/wiki/2004) il volume di dati prodotto dal genere umano ogni [anno](http://it.wikipedia.org/wiki/Anno) ammonta a circa 2 exabyte.*

Lo zettabyte (ZB) è pari a 1024 EB =  $2^{70}$  byte (più di mille miliardi di miliardi di byte).

*Per il 2016 Secondo Cisco il traffico dati internet raggiungerà 1,3 zettabyte di dati.*

Infine abbiamo lo yottabyte (YB) pari a 1024 ZB cioè  $2^{80}$  byte (1 milione di miliardi di miliardi di byte).

## **Sistema internazionale e prefissi binari**

C'è stata una spinta perché anche il campo dell'informatica si uniformi al SI per cui i multipli del byte nel SI sono definiti come potenze di 10. Quindi secondo tale sistema

1 KB è pari a  $10^3$  = 1000 byte

1 MB è pari a  $10^3$  KB =  $10^3$  X  $10^3$  B =  $10^6$  B = 1.000.000 byte

1 GB è pari a  $10^3$  MB =  $10^9$  B

$$
1 TB = 1000 GB = 10^{12} B
$$

$$
1\ \text{PB} = 1000\ \text{TB} = 10^{15}\ \text{B}
$$

 $1 \text{ EB} = 1000 \text{ PB} = 10^{18} \text{ B}$ 

 $1 ZB = 1000$  EB =  $10^{21}$  B

 $1 \text{ YB} = 1000 \text{ ZB} = 10^{24} \text{ B}$ 

Per il sistema internazionale, se si vuole continuare ad utlizzare le tradizionali potenze di 2 bisogna cambiare i prefissi dei multipli.

Per capirci se vogliamo esprimere 1024 byte non dovremo dire Kilobyte ma Kibibyte con simbolo KiB, il tradizionale megabyte diventa mebibyte (MiB), il gigabyte diventa gibibyte (GiB), il tera diventa tebibyte (TiB). Abbiamo infine il pebibyte PiB, l'exbibyte (EiB), il zebibyte (ZiB), lo yobibyte (YiB).